## CIAO!

### ANDREA SALTARELLO

Founder @ Improove Adjunct professor @ Politecnico di Milano

**improcve** 

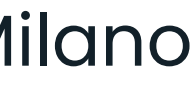

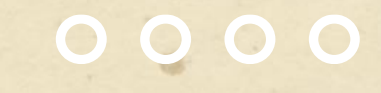

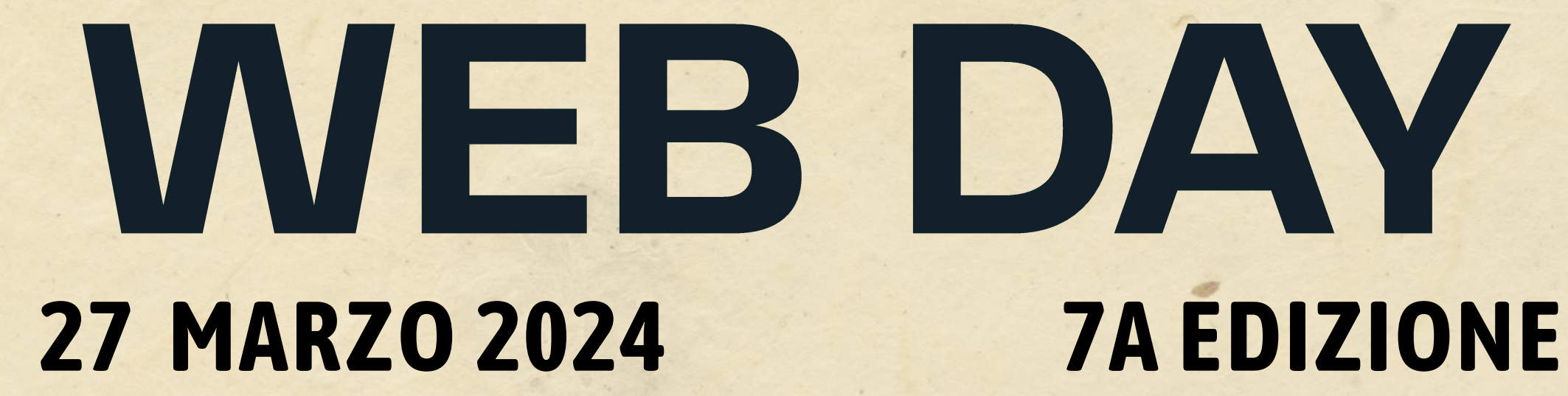

### 35 anni fa, in una galassia lontana lontana...

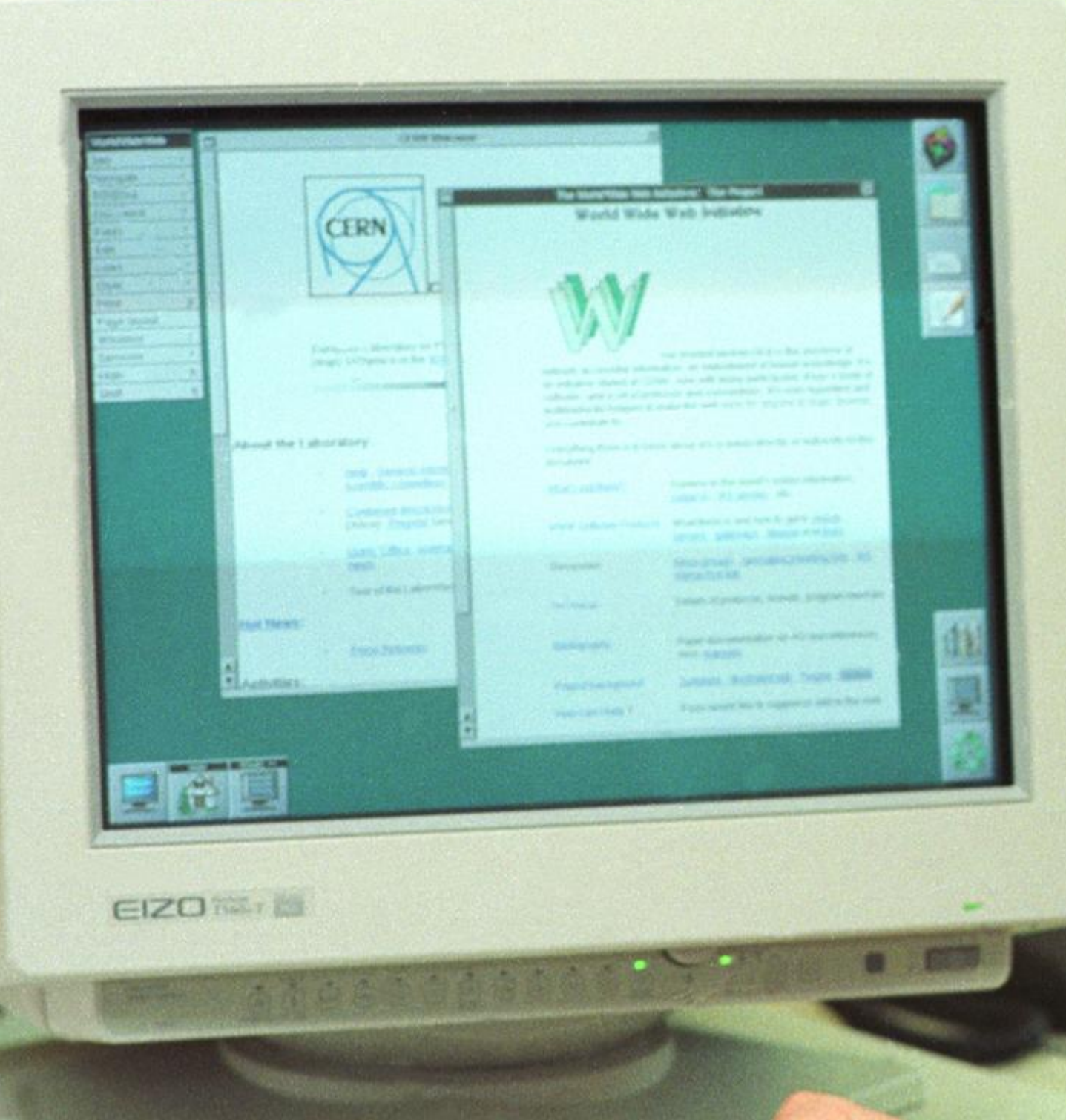

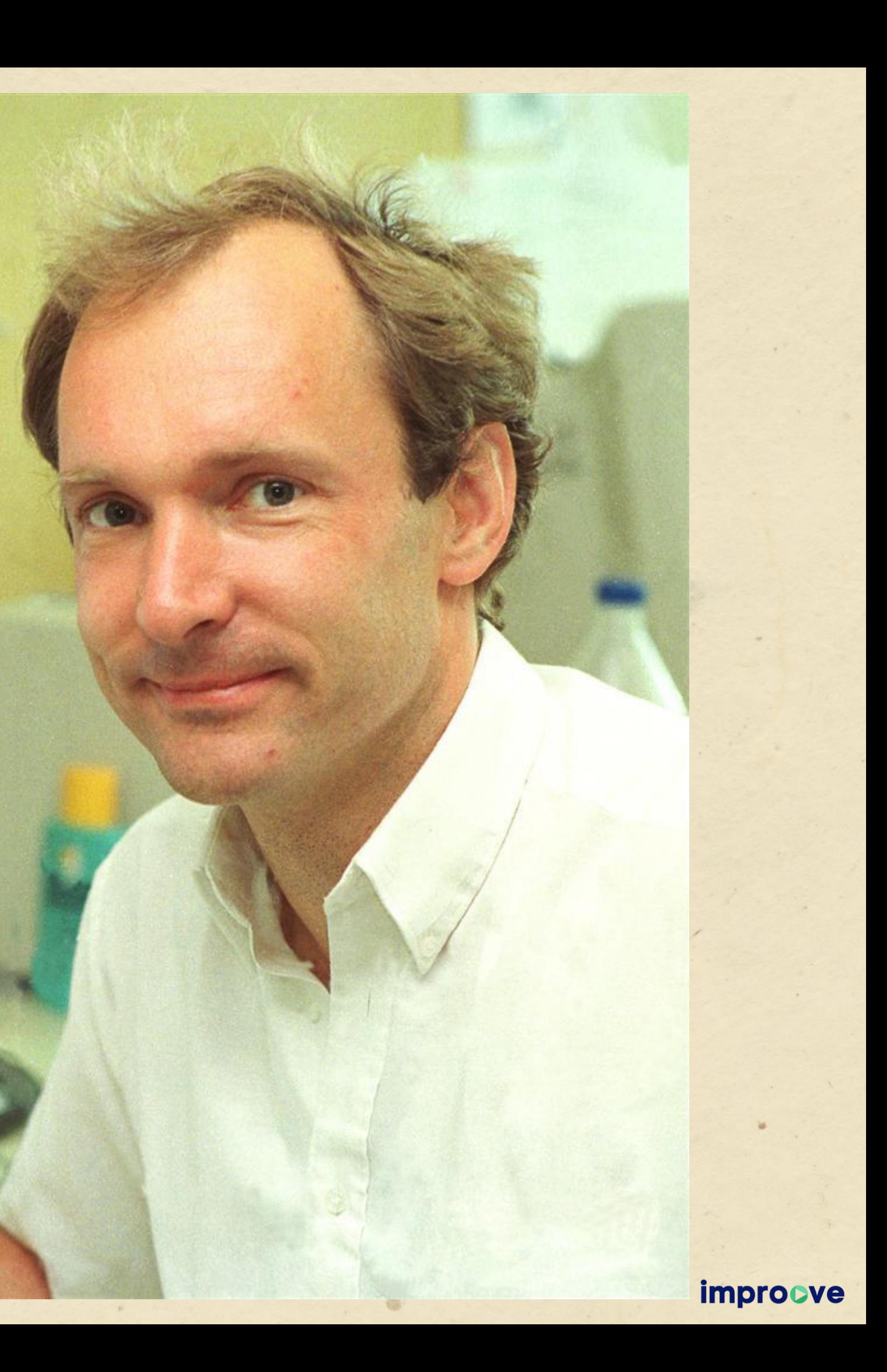

# lo ero lì, Gandalf

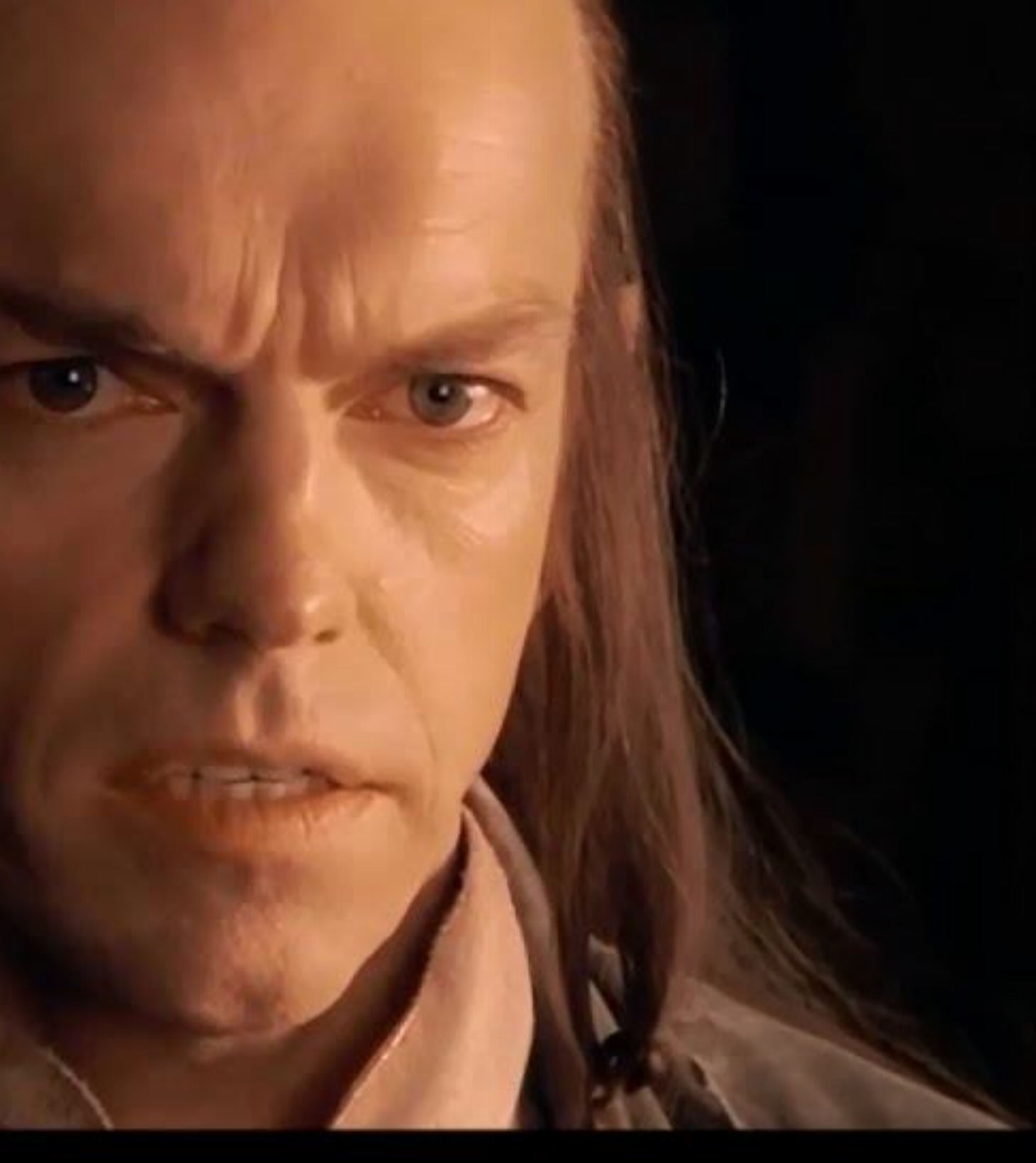

...Quando Microsoft inventò i CSS introducendoli in IE 3.0, ed io continuavo a definire il layout con le table.

...Quando credetti che le applet Java avrebbero salvato il mondo, e non ebbi mai la gioia di avere una JVM per Amiga dovendo abbandonarla per passare ad un PC (e non è che le applet abbiano fatto una fine migliore).

...Quando l'acronimo SSR ancora non esisteva, perché tanto tutto ciò che avevi erano ASP, CGI e PHP. Ed io scelsi ASP.

...Quando per evitare JavaScript mi illusi che ActiveX potesse essere una soluzione.

...Quando "ActiveX no", ma tutti sul carro Macromedia e vai di ActionScript e Flash, ma poi Steve vedendo HTML5 si trasformò nel Mandaloriano perchè *"Questa, è la via"*

<style type="text/javascript"> with (tags.H3) { color = "green"; } with (tags.H2) { color = "red"; fontSize = "16pt"; marginTop = "4cm"; } </style>

```
<!--#include file="cnstr.inc"-->
<%
  Response.Buffer=true
   Function getOrderBy(OrderBy)
     Select case OrderBy
       Case "id"
          getOrderBy = " ORDER BY au_id"
       Case "lname"
          getOrderBy = " ORDER BY au_lname"
       Case "fname"
          getOrderBy = " ORDER BY au_fname"
       Case "address"
          getOrderBy = " ORDER BY address"
       Case "city"
          getOrderBy = " ORDER BY city"
       Case "state"
          getOrderBy = " ORDER BY state"
       Case Else
          getOrderBy = " ORDER BY au_fname, au_lname"
     End Select
   End Function
  Dim cnPubs, rsAutori
  Dim strInitStr, strSelAutori
  strInitStr=getConnString()
  strSelAutori="SELECT * FROM Authors" &
```
getOrderBy(Request.QueryString("OrderBy")) Set cnPubs=Server.CreateObject("ADODB.Connection") Set rsAutori=Server.CreateObject("ADODB.Recordset")

cnPubs.Open strInitStr rsAutori.Open strSelAutori, cnPubs

 $\frac{\%}{\ }$ 

<TABLE BORDER="0" WIDTH="100%" CELLSPACING="0"> <TR>

```
<TD CLASS="<% =sCssClassName %>"><A HREF="autori_dettaglio.asp?AuID=<% =szAuID %>"><% =szAuID %></A></TD>
<TD CLASS="<% =sCssClassName %>"><% =CStr(rsAutori.Fields("au_fname").value) %></TD>
<TD CLASS="<% =sCssClassName %>"><% =CStr(rsAutori.Fields("au_lname").value) %></TD>
<TD CLASS="<% =sCssClassName %>"><% =CStr(rsAutori.Fields("address").value) %></TD>
<TD CLASS="<% =sCssClassName %>"><% =CStr(rsAutori.Fields("city").value) %></TD>
<TD CLASS="<% =sCssClassName %>"><% =CStr(rsAutori.Fields("state").value) %></TD>
```
<TD CLASS="TITOLO"><A HREF="autori\_elenco.asp?OrderBy=ID">Codice</A></TD> <TD CLASS="TITOLO"><A HREF="autori\_elenco.asp?OrderBy=fname">Nome</A></TD> <TD CLASS="TITOLO"><A HREF="autori\_elenco.asp?OrderBy=lname">Cognome</A></TD> <TD CLASS="TITOLO"><A HREF="autori\_elenco.asp?OrderBy=address">Indirizzo</A></TD> <TD CLASS="TITOLO"><A HREF="autori\_elenco.asp?OrderBy=city">Citt </A></TD> <TD CLASS="TITOLO"><A HREF="autori\_elenco.asp?OrderBy=state">Stato</A></TD>

 $<$ /TR $>$ 

<%

Dim iNumRiga

Dim sCssClassName

Do While Not rsAutori.EOF

szAuID=CStr(rsAutori.Fields("au\_id").value) iNumRiga=iNumRiga + 1 If (iNumRiga Mod 2)=0 Then sCssClassName="RIGA" Else sCssClassName="RIGAALT"

#### %>

<TR>

#### $<$ /TR $>$

<%

rsAutori.MoveNext Loop rsAutori.Close Set rsAutori=Nothing cnPubs.Close Set cnPubs=Nothing %> </TABLE>

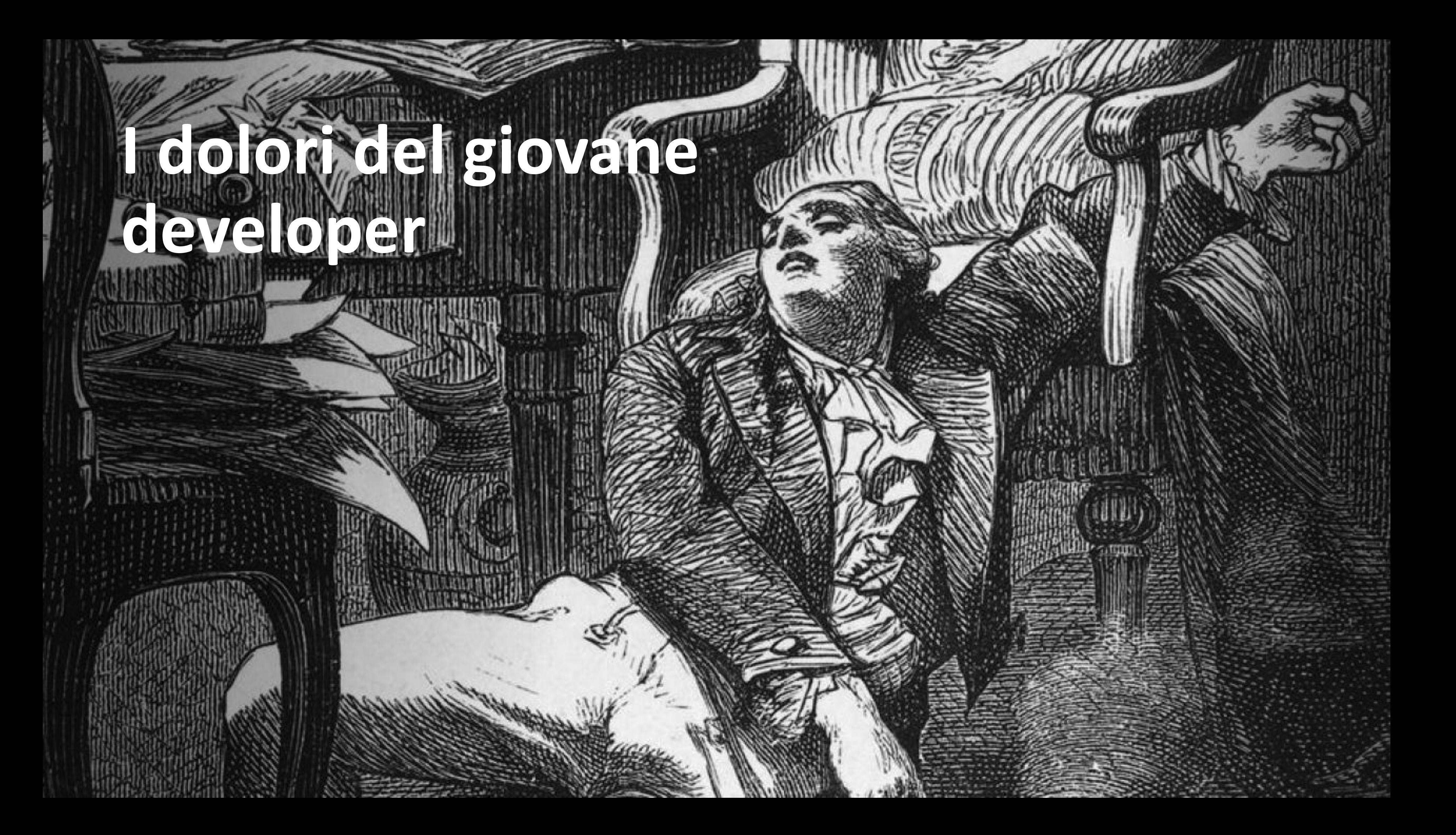

### **Web Day 2024**

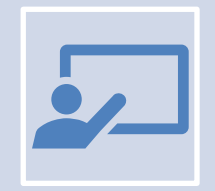

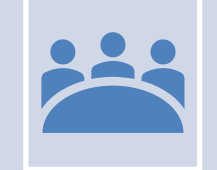

20 tech talk 4 roundtable

 $4<sup>2</sup>$ 

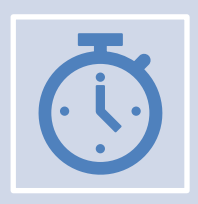

3 meetup serali (AI, Cloud, Web Dev)

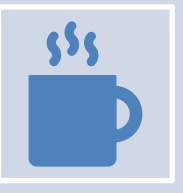

5 minuti di pausa tra ogni talk

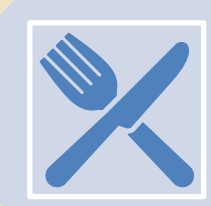

Slide e video: https://improve.tech/app https://t.me/improove\_tech

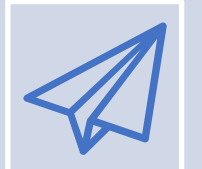

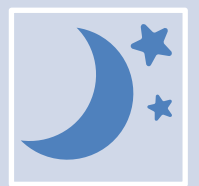

Pranzo libero tra le 13 e le 14:30

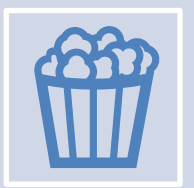

Coffee break in area Expo tra le 16 e le 16:30

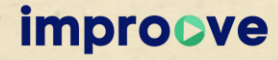

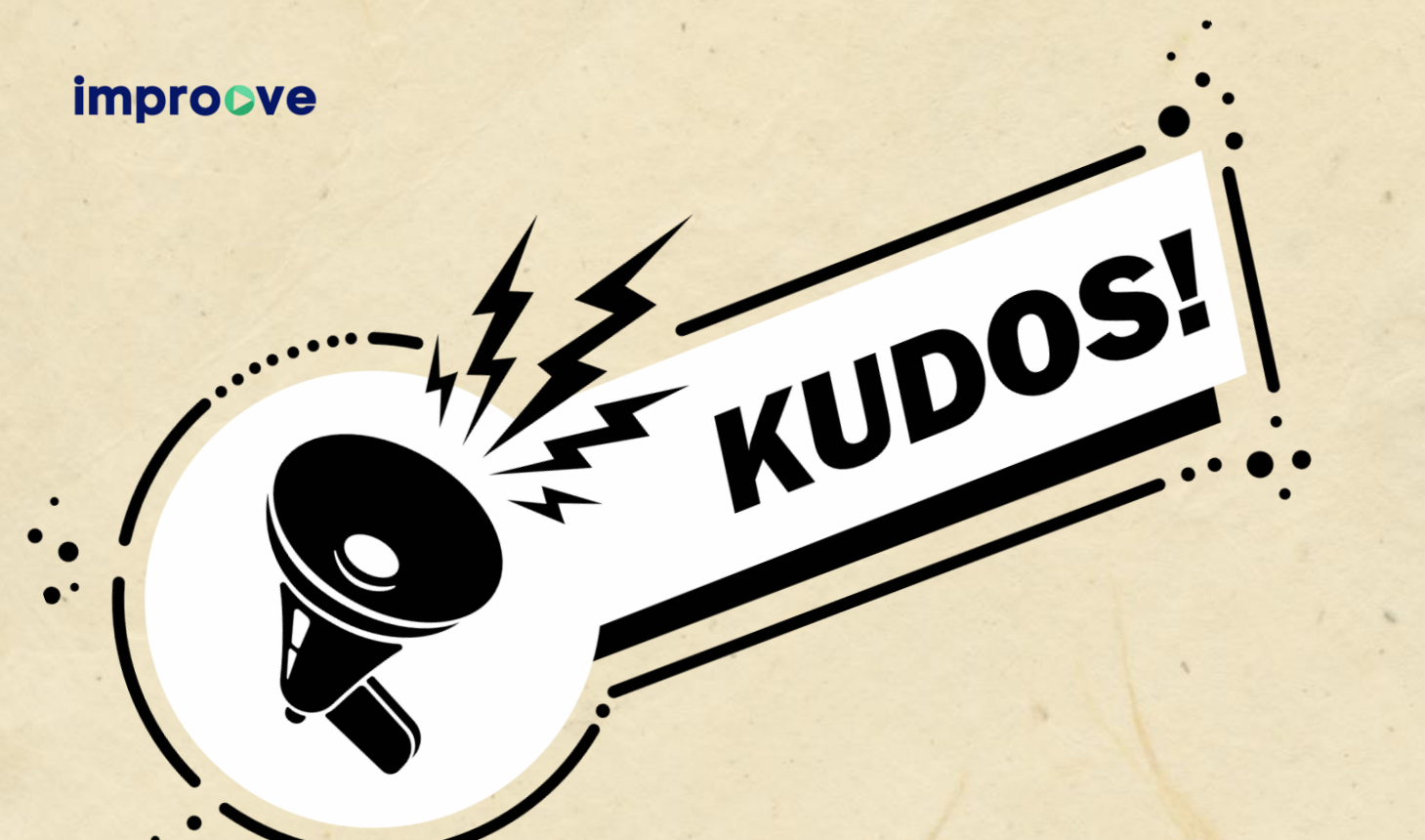

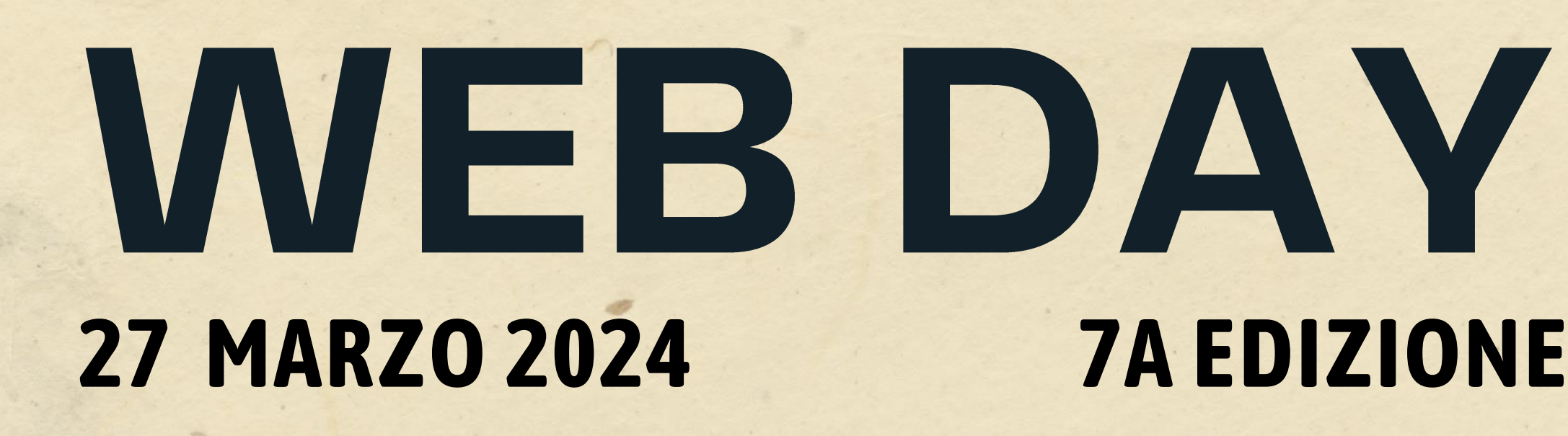

## EssilorLuxottica

Our Vision. Your Future.

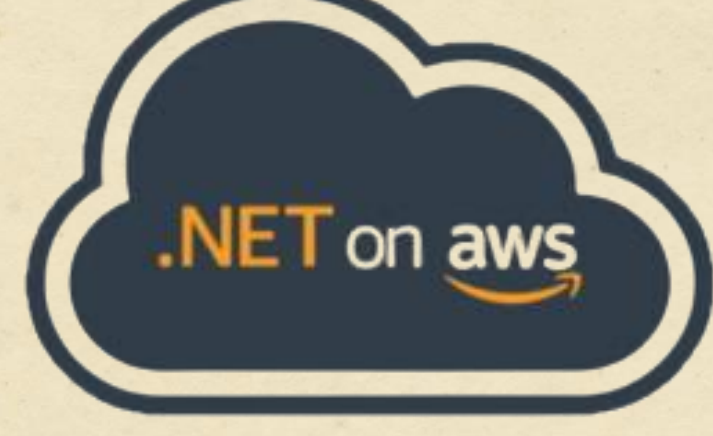

# adesso.it

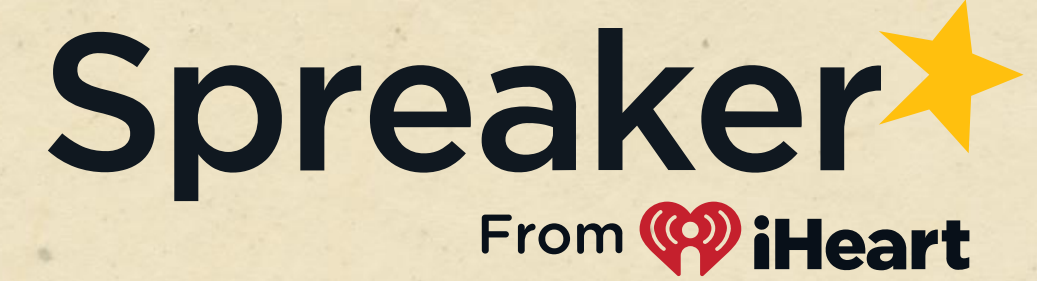

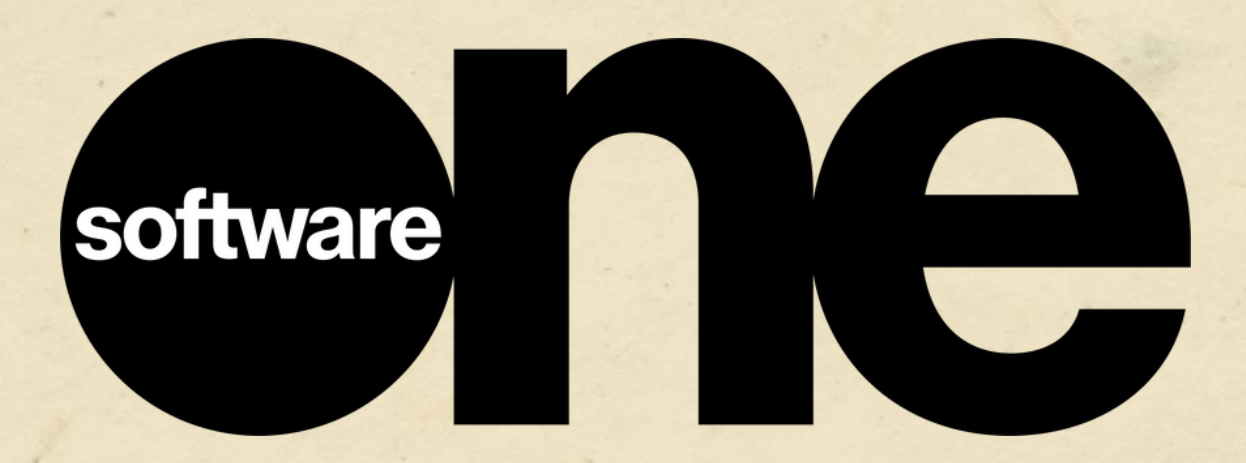

# KUNIKEY

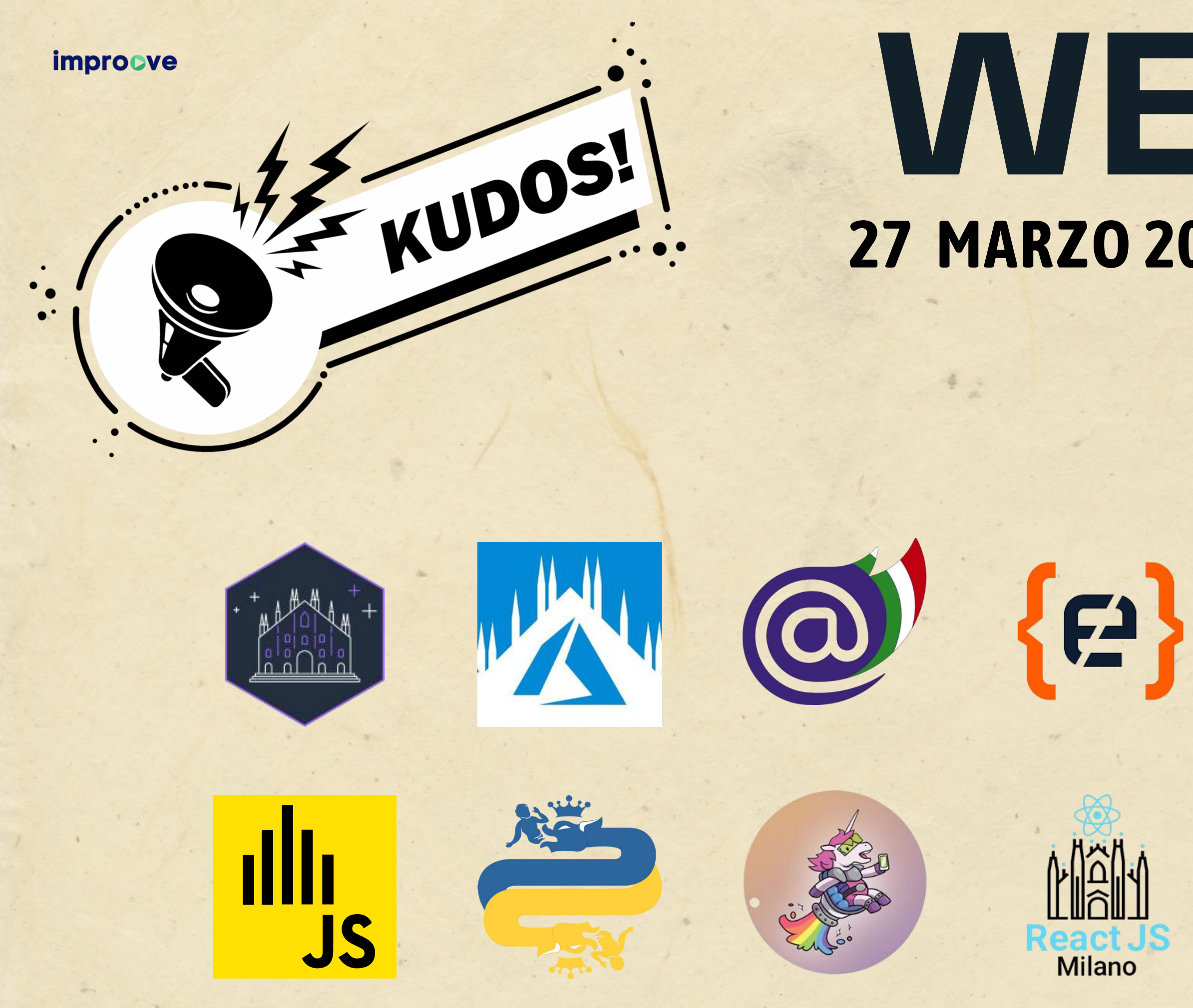

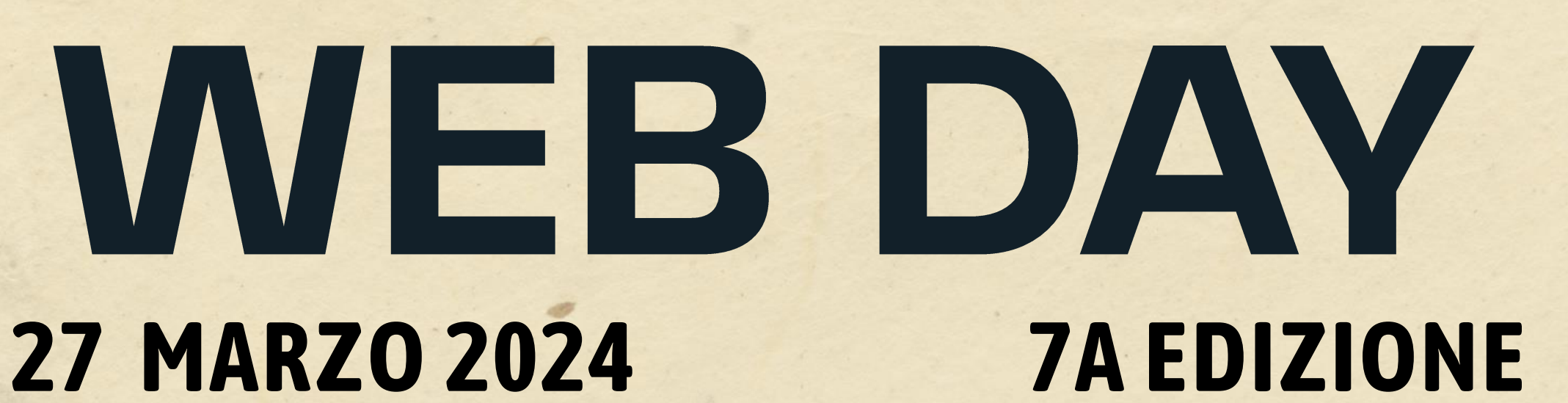

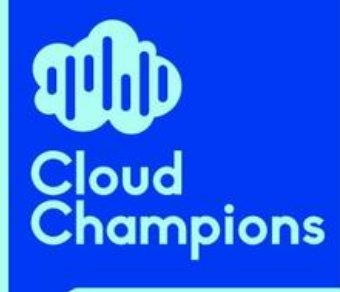

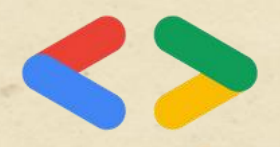

GDG Pescara

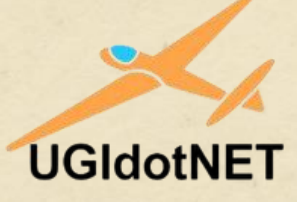

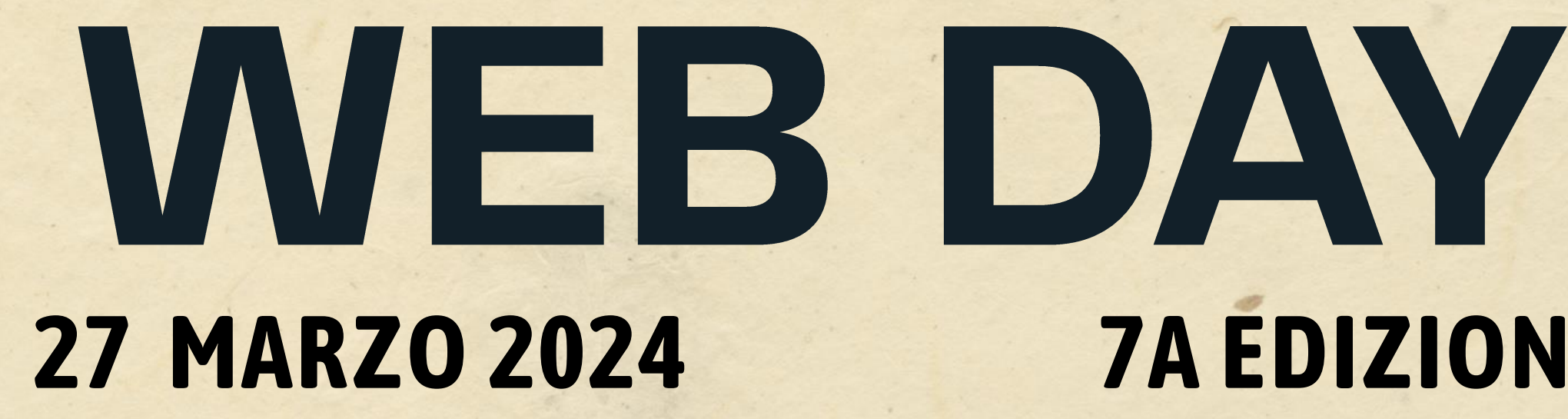

### "ADDING ACCESSIBILITY" MADE IT WORSE -**BUT WHY?**

### **SABRINA JODEXNIS**

**GDE WEB TECHNLOGIES WTM AMBASSADOR** 

**improcve** 

# **7A EDIZIONE**

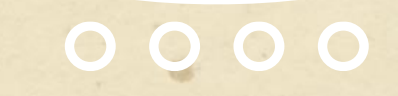

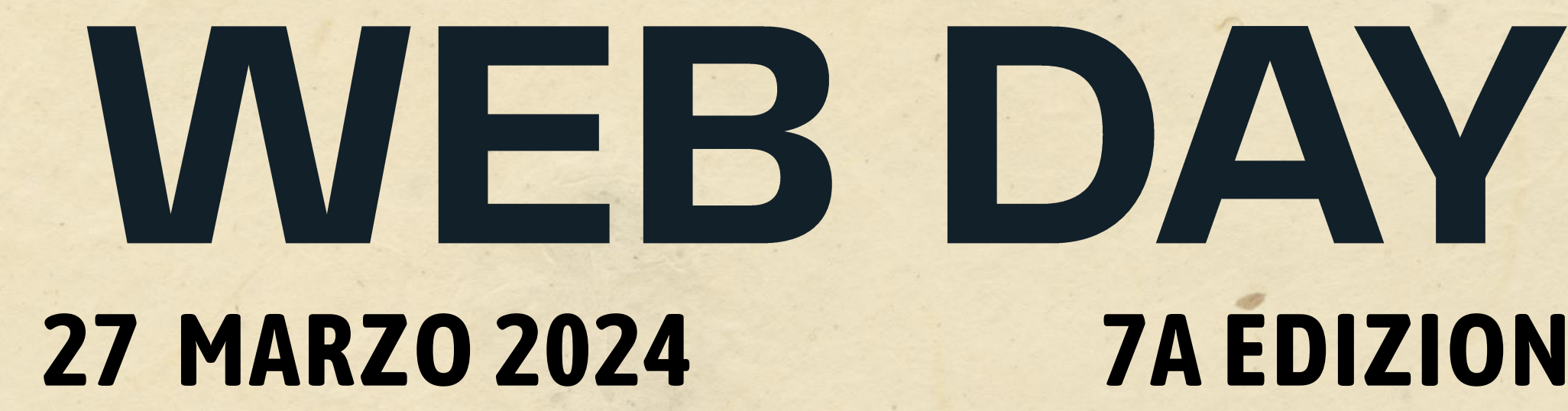

## **JSMAGIC**

### **FABIO BIONDI**

MIO EROE<sup>O</sup>

**improcve** 

# 7A EDIZIONE

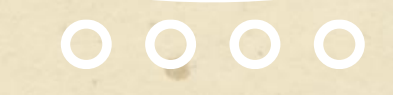

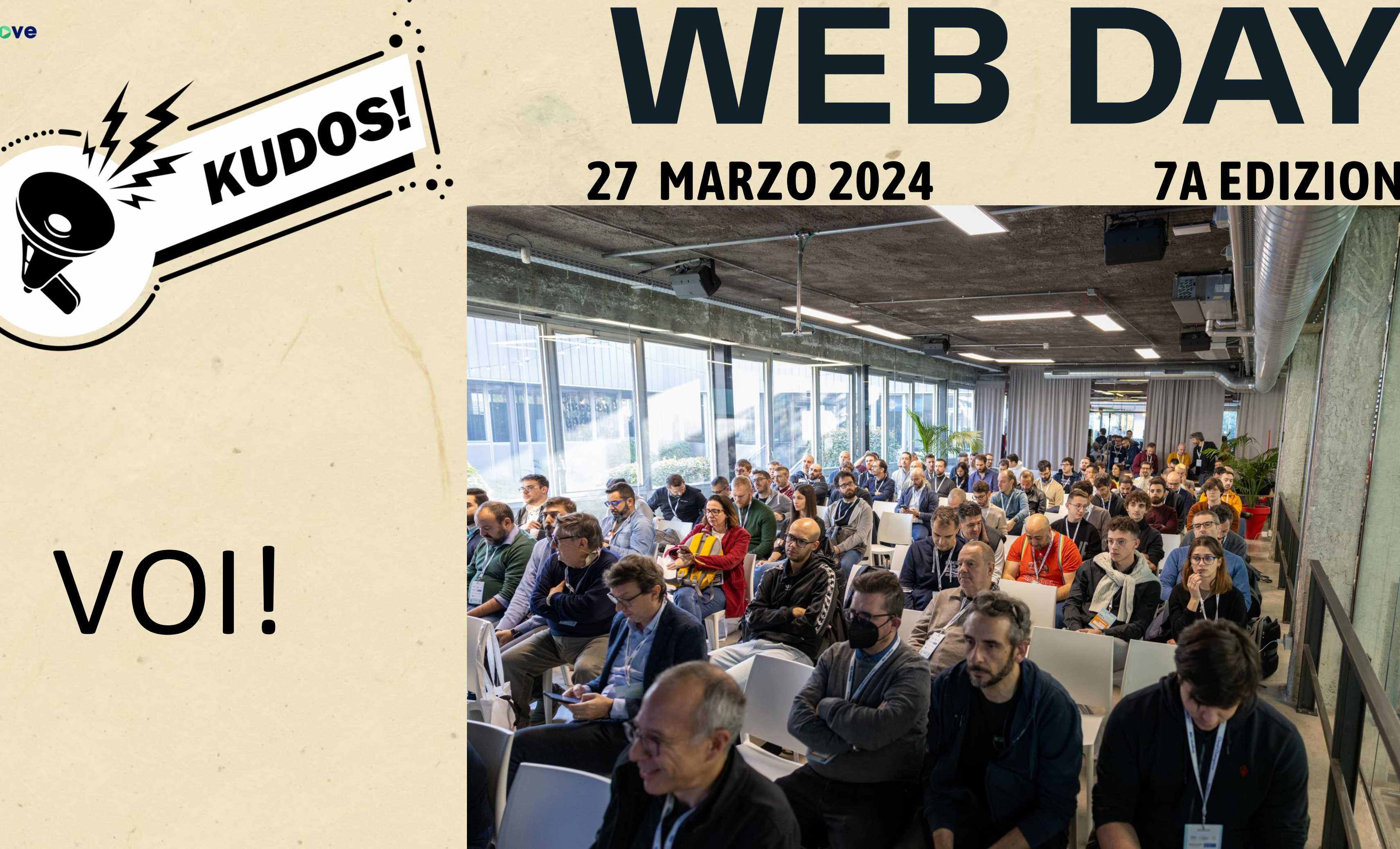

**improcve** 

### **27 MARZO 2024**

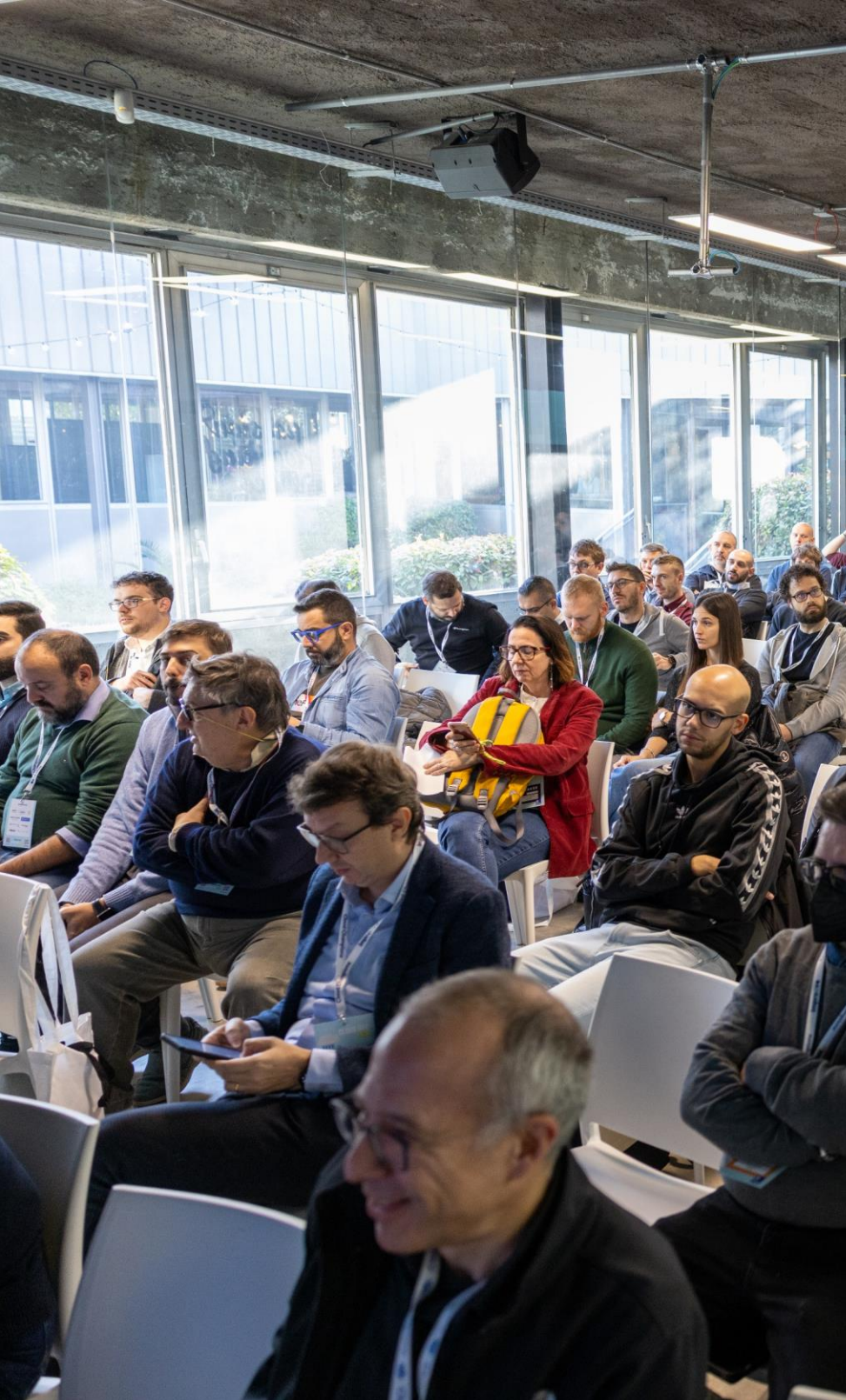

### **7A EDIZIONE**

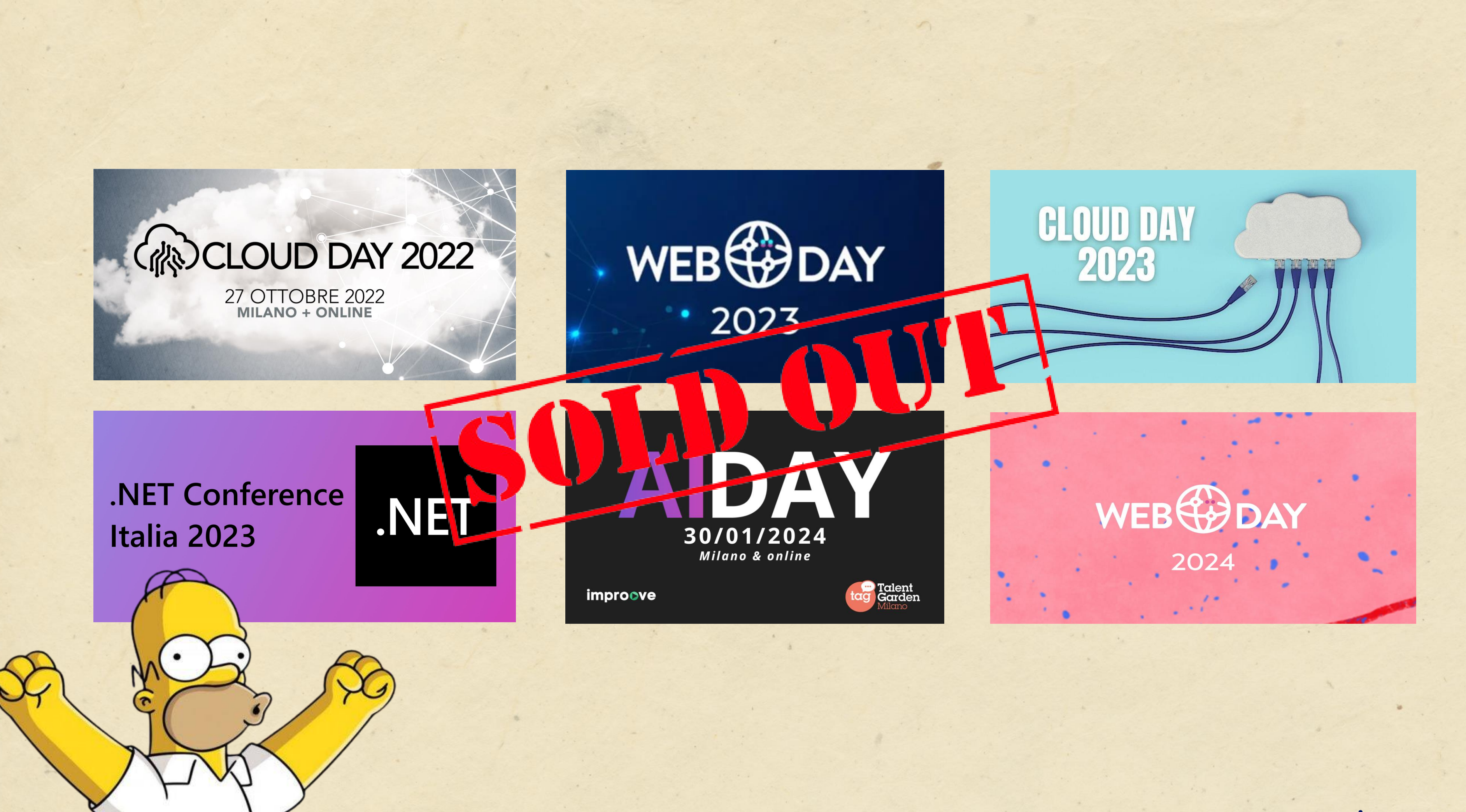

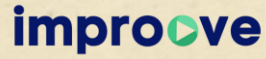

## **Prossime fermate**

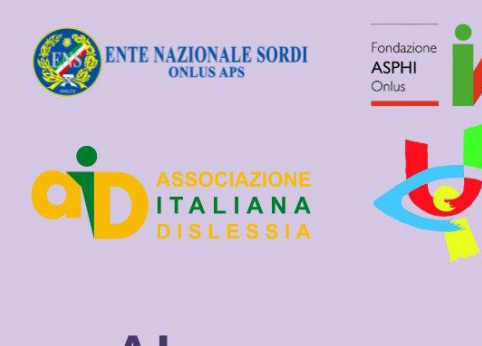

**AI** for Inclusion

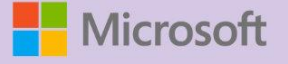

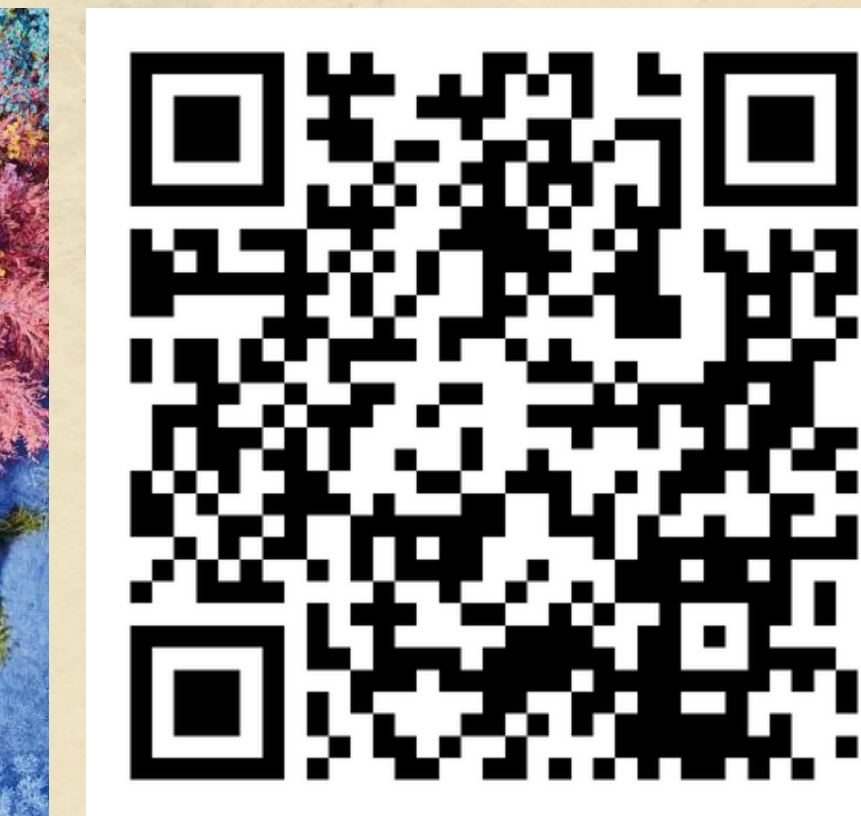

{

### "nome": "AI for Inclusion", "type": "hackathon", "url": "https://www.improove.tech", "data": "2024-05-30T09:30:00.000+02:00"

}

{

"nome": "AI Conf", "type": "conference", "url": "https://aiconf.it", "data": "2024-06-17T09:30:00.000+02:00", "coupon": "P-WEBDAY"

}

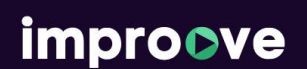

## $17/06/2024$ >AI CONF

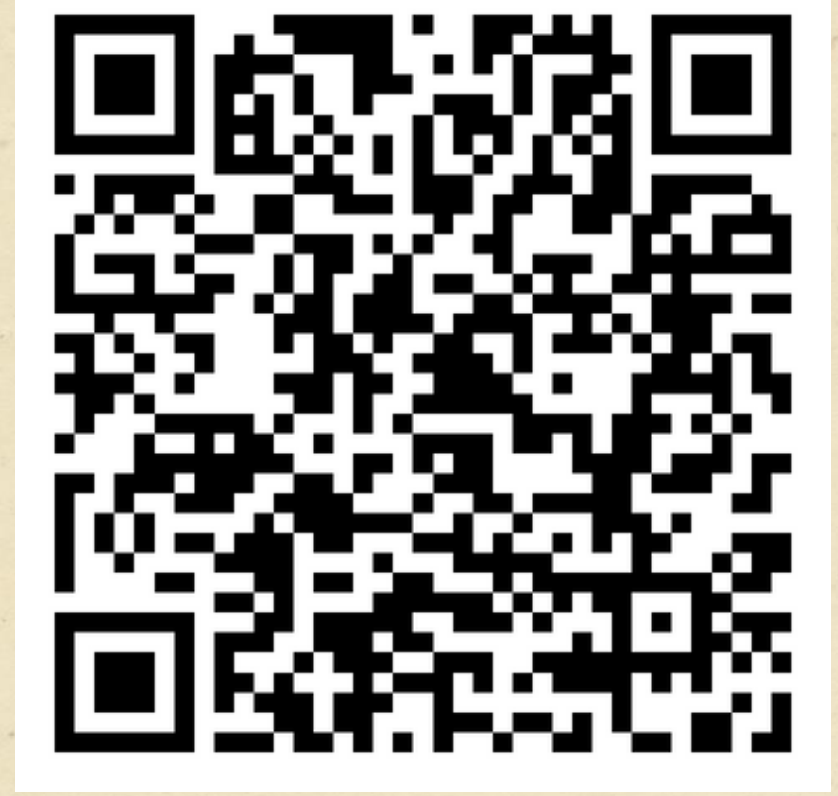

**Milano 17 GIUGNO 2024** 

## Improove: nonsoloeventi

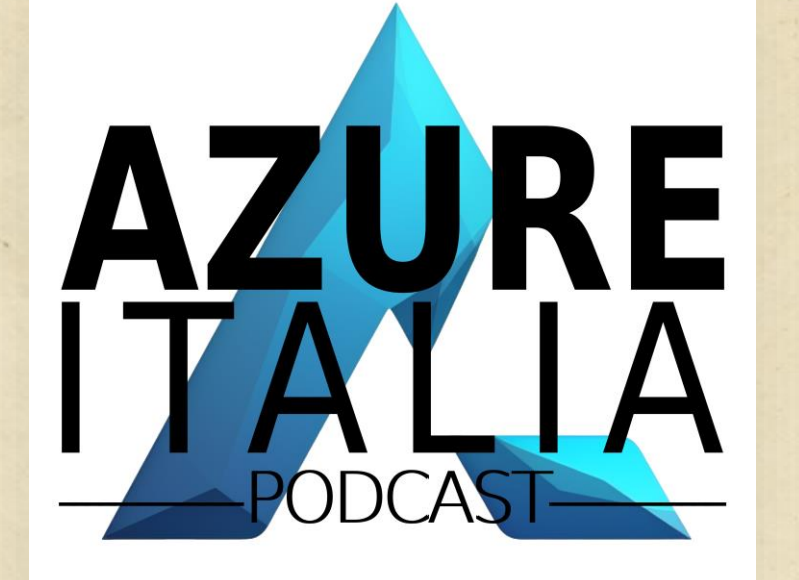

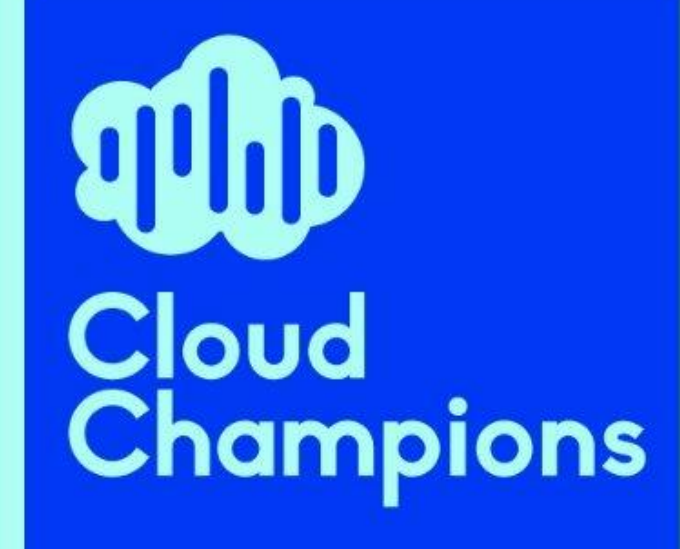

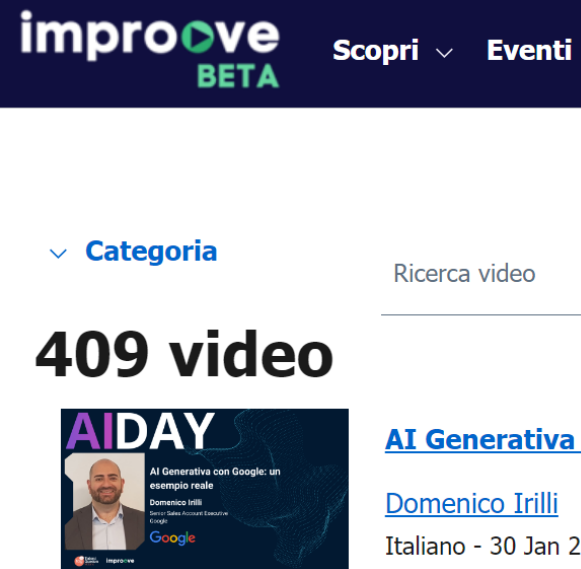

Italiano - 30 Jan 2024 Maggiori informazioni  $\checkmark$ 

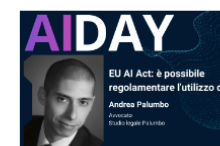

EU AI Act: è possibile regolamentare l'utilizzo dell'AI?

Andrea Palumbo Italiano - 30 Jan 2024 Maggiori informazioni  $\vee$ 

#### **Full-stack LLM**

**Alessandro Vitale** Italiano - 30 Jan 2024

Veziona Ekonomi Italiano - 30 Jan 2024 Maggiori informazioni  $\vee$ 

**Valentina Alto** Italiano - 30 Jan 2024

Pagina 1 di 82  $\prec$  $\mathbf{1}$  $\overline{\mathbf{2}}$ 

**EDICOLA CLOUD** PUDUASI

Sintesi delle principali ultime notizie in tema di cloud computing

**improove** 

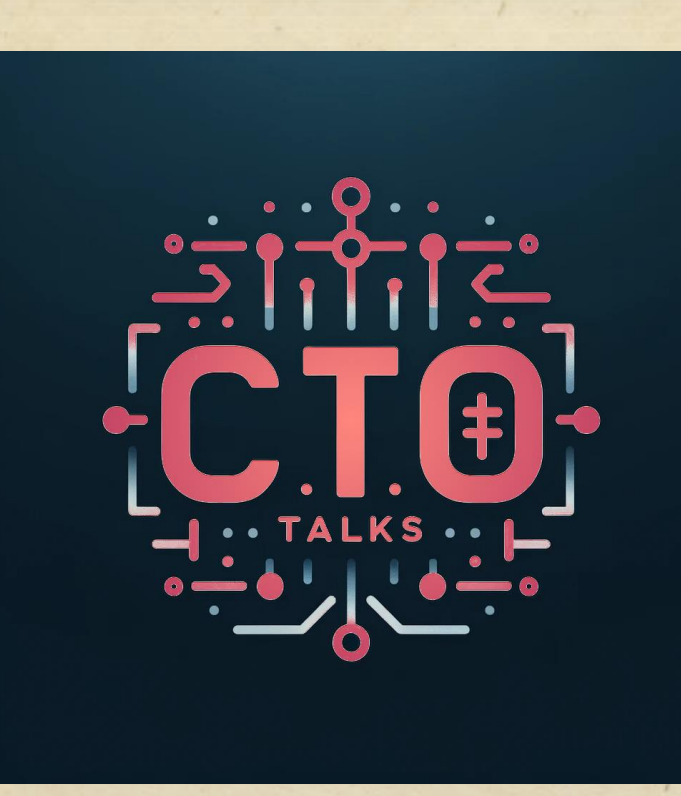

Scopri  $\vee$  Eventi  $\vee$  Formazione  $\vee$  Mentorship Video  $\vee$ 

& Bentornato/a

### **Ricerca video**

 $\mathcal{Q}$ 

#### AI Generativa con Google: un esempio reale

**Generative AI: understand, use and build innovation** 

GPT 4 turbo vision: introduzione al modello e alle sue applicazioni

#### [Filtri] ~ Lingua

 $\Box$  Inglese  $\Box$  Italiano

#### $\land$  Audience

- □ Architect
- $\Box$  CTO
- □ Data Scientist
- $\Box$  DBA
- □ Developer

#### Mostra di più

#### $\land$  Eventi

□ .NET Conference Italia 2023

*improcve* 

- □ AI & ML Conference 2021
- □ AI Conference 2020
- $\Box$  AI Day 2024
- □ Cloud Day 2020

#### Mostra di più

## **Tech TV**

Martedi: DevOps/a11y Mercoledi: Cloud Champions Giovedi: Small Talks [11] Venerdi: Spike Time

<https://lets.improove.tech/tv>

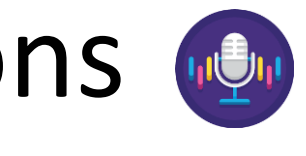

### **Formazione & mentorship**

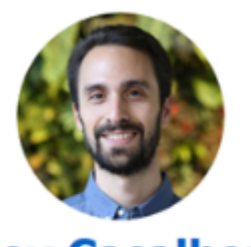

#### **Alex Casalboni Mentorship**

to Da Dev a DevRel

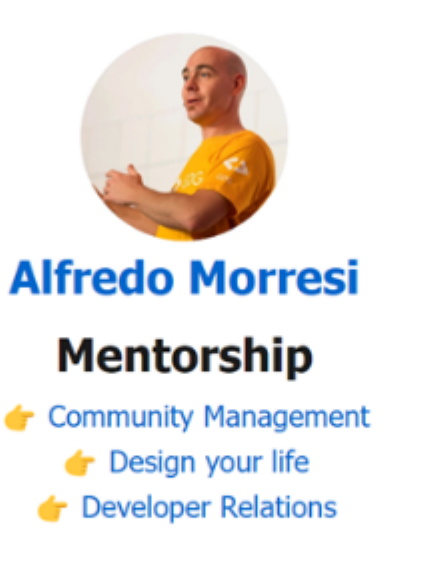

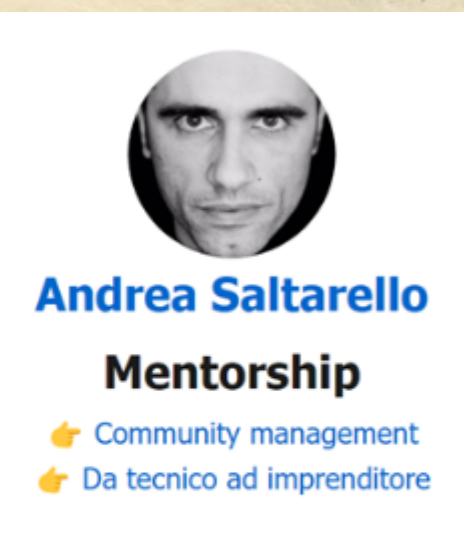

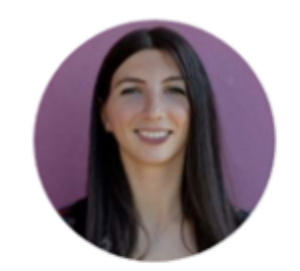

### **Barbara Tulissi Mentorship**

Personal Brand per Developer

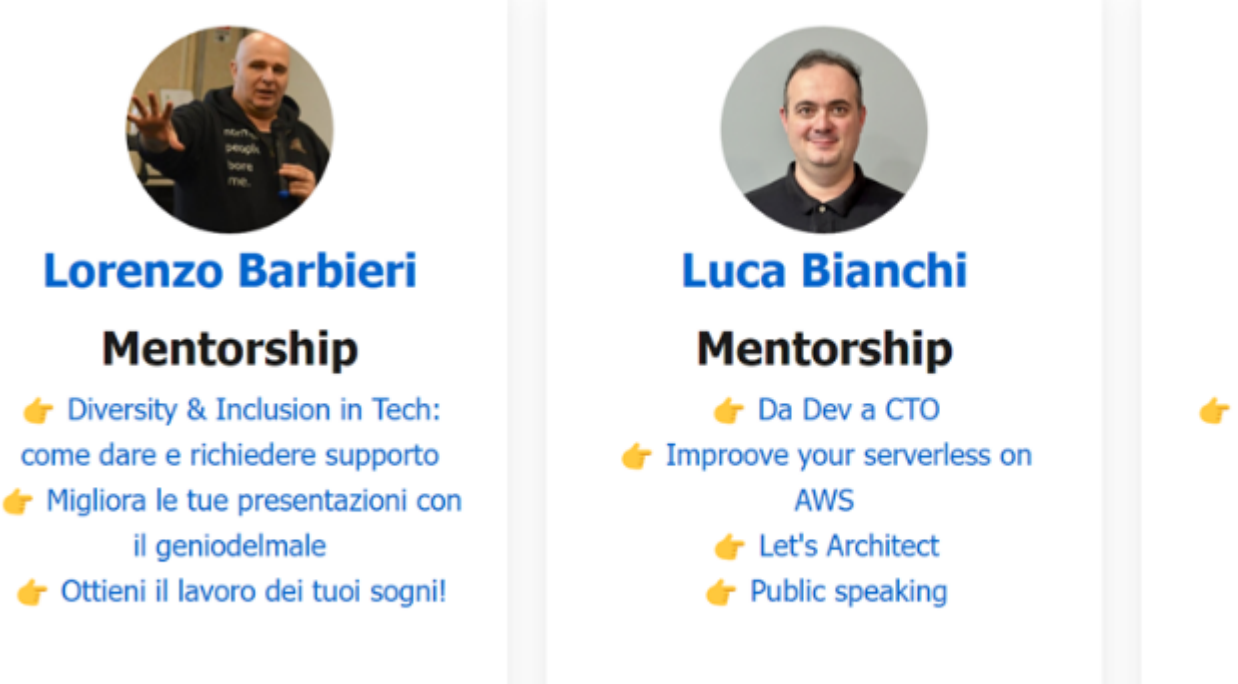

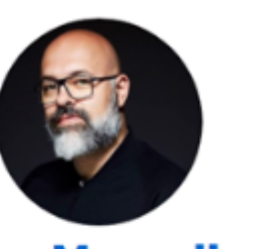

**Luca Mezzalira** 

**Mentorship** Speak with confidence: elevate your public speaking skills

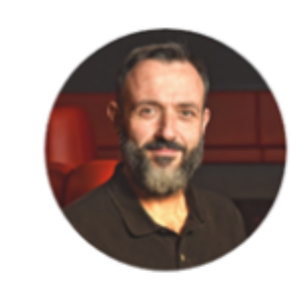

#### **Mauro Servienti Mentorship**

bistributed organizations and teams bistributed Systems Architecture and Design

### 50% di sconto su tutti i corsi fino al 31/3 con coupon WEBDAY24

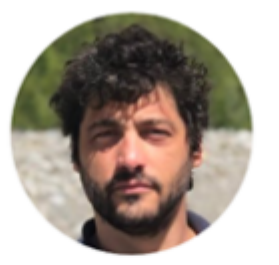

#### **Davide Mauri**

#### **Mentorship**

**C** Da Dev a Product Manager

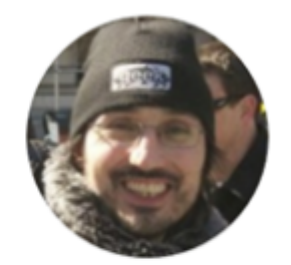

### **Gian Maria Ricci**

#### **Mentorship**

 $\triangleleft$  Improove Git

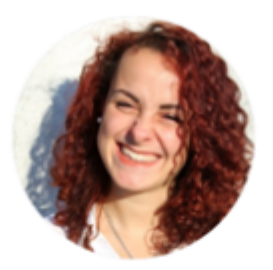

#### **Serena Sensini**

#### **Mentorship**

From DevOps to IT Architect  $\triangleleft$  Public speaking  $\triangle$  Scrivere #tech

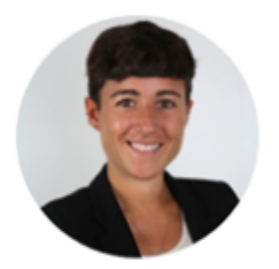

### **Valentina Alto**

#### **Mentorship**

Tech Writing - Getting Started

#### **improcve**

## **Contatti**

- Newsletter https://improove.tech
- 
- 

• Canale Telegram: https://t.me/improove\_tech • Gruppo Telegram: https://t.me/+QYeGr\_aubvQ4OGQ0

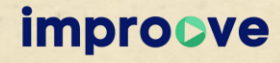

## Feedback

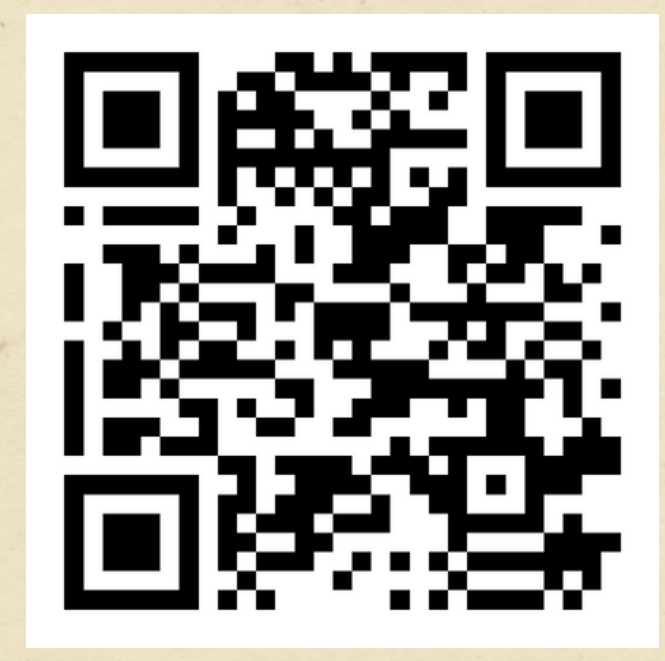

https://bit.ly/web-day-24-feedback

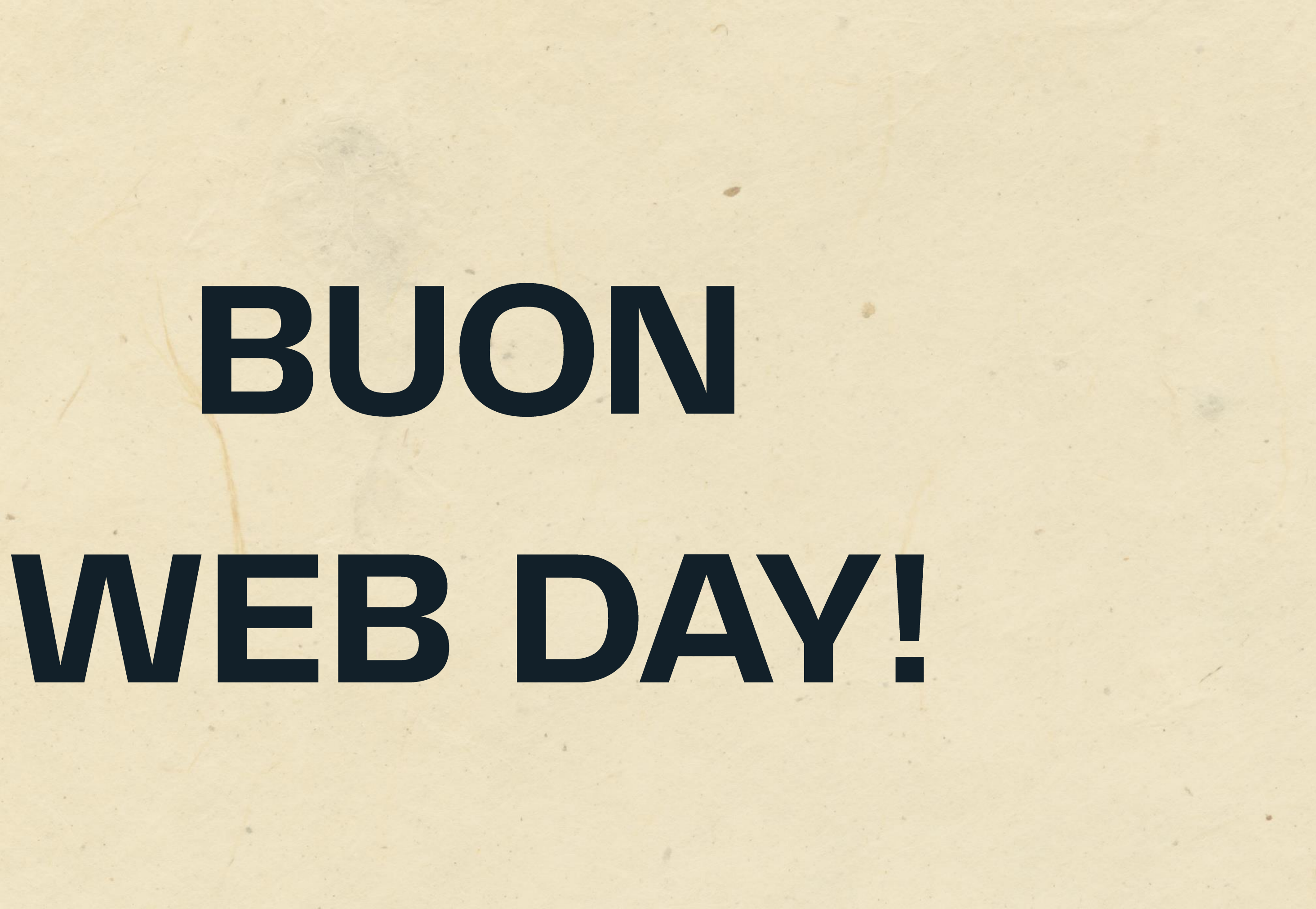

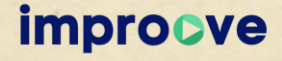